# **DASAR EDITING CAPCUT UNTUK MEDIA SOSIAL BAGI SISWA MENENGAH PERTAMA (SMPIT AULADY)**

#### **Hanafi Aldiyanto1,Daniel Handoko2, Ahmad Sabil3, Radysti Devania <sup>4</sup>**

1Jurusan Ilmu Komunikasi, Fakultas Ilmu Sosial dan Ilmu Politik, Universitas Muhammadiyah Jakarta,Jl. K.H. Ahmad Dahlan, Cirendeu, Kec. Ciputat Timur, Kota Tangerang Selatan, Banten

15419

2Jurusan Ilmu Komunikasi, Fakultas Ilmu Sosial dan Ilmu Politik, Universitas Muhammadiyah Jakarta,Jl.K.H. Ahmad Dahlan, Cirendeu, Kec. Ciputat Timur, Kota Tangerang Selatan, Banten 15419

3Jurusan Ilmu Politik, Fakultas Ilmu Sosial dan Ilmu Politik, Universitas Muhammadiyah Jakarta, Jl.K.H.Ahmad Dahlan, Cirendeu, Kec. Ciputat Timur, Kota Tangerang Selatan, Banten

15419

<sup>4</sup> Jurusan Ilmu Kesejahteraan Sosial, Fakultas Ilmu Sosial dan Ilmu Politik, Universitas Muhammadiyah Jakarta, Jl. K.H. Ahmad Dahlan, Cirendeu, Kec. Ciputat Timur, Kota Tangerang Selatan, Banten 15419

Email : [hanafialdi97@gmail.com,](mailto:hanafialdi97@gmail.com)

#### **ABSTRAK**

Kuliah Kerja Nyata Universitas Muhammadiyah Jakarta (KKN-UMJ) merupakan salah satu bentuk pengabdian kepada masyarakat yang dilakukan oleh mahasiswa secara interdisipliner, institusional, dan kemitraan sebagai salah satu wujud dari Catur Dharma perguruan tinggi Muhamamdiyah. Dalam kegiatan ini, mahasiswa mendapatkan berbagai pengalaman, dimulai dari berusaha beradaptasi, bersosialisasi dalam menjalankan berbagi program kerja (proker) hingga memberikan ilmu-ilmu yang mahasiswa bagikan untuk para peserta mitra. CapCut yaitu merupakan aplikasi editing video dalam smartphone maupun Laptop yang saat ini populer di kalangan editor pemula. Aplikasi ini mampu memungkinkan pada penggunanya untuk melakukan editing video yang menarik dengan berbagai macam fitur dan juga effectnya dan pelatihan ini dilakukan siswa-siswa melalui laptop untuk menjadikan siswa-siswa menjadi lebih kreativitas dalam mengembangkan teknologi terutama di media sosial. Adanya pembelajaran editing melalui media sosial yang tepat diharapkan mampu menarik perhatian peserta didik sehingga peserta didik termotivasi untuk belajar. Media pembelajaran mampu meningkatkan perhatian siswa terhadap materi yang diajarkan. Workshop ini bertujuan untuk menmbahkan wawasan siswa dan siswi sekolah Aulady serta melatih kreatifitas anak dalam mengolah video. Metode yang di gunakan dalam kegiatan Kuliah Kerja Nyata (KKN) ini meliputi Observasi,Wawancara,Dokumentasi dan kegiatan ini dikuti oleh siswa-siswa dan guru-guru dari Sekolah Islam Terpadu Aulady.

**Kata Kunci** : Kuliah Kerja Nyata, CapCut, Editing, Workshop, sekolah Aulady

#### *ABSTRACT*

*University of Muhammadiyah Jakarta Real Work Lecture (KKN-UMJ) is a form of community service carried out by students in an interdisciplinary, institutional, and partnership manner as one of the manifestations of Catur Dharma Muhammadiyah College. In this activity, students get a variety of experiences, starting from trying to adapt, socializing in carrying out various work programs (proker) to providing knowledge that students share for partner participants. CapCut is a video editing application for smartphones and laptops which is currently popular among novice editors. This application is able to allow users to do interesting video editing with various features and effects and this training is carried out by students via laptops to make students more creative in developing technology, especially on social* 

#### **SEMINAR NASIONAL PENGABDIAN MASYARAKAT 2023 UNIVERSITAS MUHAMMADIYAH JAKARTA, 26 OKTOBER 2023**

*media. The existence of editing learning through appropriate social media is expected to be able to attract the attention of students so that students are motivated to learn. Learning media is able to increase students' attention to the material being taught. This workshop aims to add insight to Aulady school students and train children's creativity in processing videos. The method used in the Field Work Lecture (KKN) activities includes Observations, Interviews, Documentation and this activity was attended by students and teachers from the Aulady Integrated Islamic School. The University of Muhammadiyah Jakarta Real Work Course (KKN-UMJ) is one of the a form of community service carried out by students in an interdisciplinary, institutional, and partnership manner as one of the manifestations of the Muhammadiyah college's Catur Dharma. In this activity, students get a variety of experiences, starting from trying to adapt, socializing in carrying out various work programs (proker) to providing knowledge that students share for partner participants. CapCut is a video editing application for smartphones and laptops which is currently popular among novice editors. This application is able to allow users to do interesting video editing with various features and effects and this training is carried out by students via laptops to make students more creative in developing technology, especially on social media. The existence of editing learning through appropriate social media is expected to be able to attract the attention of students so that students are motivated to learn. Learning media is able to increase students' attention to the material being taught. This workshop aims to add insight to Aulady school students and train children's creativity in processing videos. The method used in the Community Service Program (KKN) includes observation, interviews, documentation and this activity was attended by students and teachers from the Aulady Integrated Islamic School.*

*Keywords: Real Work Lectures), CapCut, Editing, Workshops, Aulady school*

## **1. PENDAHULUAN**

Kuliah Kerja Nyata Universitas Muhammadiyah Jakarta (KKN-UMJ) merupakan salah satu bentuk pengabdian kepada masyarakat yang dilakukan oleh mahasiswa secara interdisipliner, institusional, dan kemitraan sebagai salah satu wujud dari Catur Dharma perguruan Muhamamdiyah. KKN-UMJ merupakan bentuk perkuliahan yang dilaksanakan melalui program pemberdayaan masyarakat sebagai bentuk implementasi Merdeka Belajar Kampus Merdeka (MBKM) yang dicanangkan oleh pemerintah. Masyarakat sasaran KKN-UMJ dapat berupa masyarakat pedesaan, masyarakat perkotaan, sekolah, masyarakat industri, atau kelompok masyarakat lain yang dipandang layak menjadi sasaranKKN-UMJ.

KKN UMJ merupakan bagian dari proses pembelajaran mahasiswa melalui berbagai kegiatan langsung ditengah-tengah masyarakat, dan mahasiswa berupaya untuk menjadi bagian dari masyarakat serta secara aktif dan kreatif terlibat dalam dinamika yang terjadi di masyarakat. Keterlibatan mahasiswa bukan saja sebagai kesempatan mahasiswa belajar dari masyarakat, namun juga memberi pengaruh positif dan aktif terhadap pengembangan masyarakat,<br>sehingga memberi warna barudalam sehingga memberi warna barudalam pembangunan masyarakat secara positif.

Dalam kegiatan ini, mahasiswa mendapatkan berbagai pengalaman, dimulai dari berusaha beradaptasi, bersosialisasi dalam menjalankan berbagi program kerja (proker) hingga memberikan ilmu-ilmu yang mahasiswa bagikan untuk para peserta mitra lalu memberikan solusi terhadap problematika yang ditimbulkan dalam internal peserta KKN.

Salah satu proker yang dijalankan oleh mahasiswa peserta KKN UMJ adalah workshop atau pelatihan di SMPIT Aulady mengenai dasar dasar editing video. Editing video sendiri adalah proses menggabungkan beberapa clip clip video dari hasil shooting atau pengambilan video, dimana dalam proses ini editor (pengedit video) memili serta menyunting clip clip video, agar menjadi menjadi kesatuan video yang memiliki cerita yang utuh. Mahasiswa memberikan pelatiha melalui aplikasi editing yaitu CapCut.

CapCut yaitu merupakan aplikasi editing video dalam smartphone maupun Laptop yang saat ini populer di kalangan

editor pemula. Aplikasi ini mampu memungkinkan pada penggunanya untuk melakukan editing video yang menarik dengan berbagai macam fitur dan juga effect- nya dan pelatihan ini dilakukan siswa-siswa melalui laptop untuk menjadikan siswa-siswa menjadi lebih kreativitas dalam mengembangkan teknologi terutama di media sosial.

Menurut (Tiwi & Mellisa, 2023) Aplikasi CapCut adalah sebuah aplikasi untuk mengedit video pada softwareandroidyang terdapat di Play Store. Aplikasi ini menampilkan Bytedanceyang populer di kalangan editor pemula danberpengalaman. Aplikasi CapCut menawarkan pengeditan video yang menarik, dengan banyak fitur dan efek hebat. Kelebihan dari aplikasi CapCut adalah fitur tampilan aplikasi ini mudah dipahami oleh pengguna, aplikasi lain memiliki tampilan fitur yang sulit dipahami oleh pengguna.

Fitur-fitur yang terdapat pada aplikasi CapCut tersedia secara gratis dan bisa digunakan oleh semua pengguna. Aplikasi CapCut juga dapat menambahkan klip, memotong klip, mengatur posisi klip, menambahkan musik, dan menambah stiker lucu dan menyenangkan sesuai dengan keinginan pengguna.

Adanya pembelajaran editing melalui media sosial yang tepat diharapkan mampu menarik perhatian peserta didik sehingga peserta didik termotivasi untuk belajar. pembelajaran mampu meningkatkan perhatian siswa terhadap materi yang diajarkan. Media berfungi pengantar pengirim pesan kepenerima pesan yang bertujuan untuk memudahkan guru dalam proses pembelajaran dan membuat siswa tidak bosan dengan pembelajaran yang sedang di laksanakan. (Suryaman &

Suryanti, 2022) bertujuan untuk menmbahkan wawasan siswa dan siswi sekolah Aulady serta melatih kreatifitas anak dalam mengolah video. Sekolah Islam Terpadu Aulady sebagai tempat kegiatan juga menyambut dengan antusias kegiatan workshop ini karena menurut mereka sosialisasi tentang editing dapat membantu kinerja kegiatan belajar mengajar agar siswa juga tidak bosan. Pembelajaran dengan menggunakan animasi computer memberikan kesempatan kepada peserta didik untuk belajar secara edukatif dan interaktif. Untuk itu dalam pemanfaatan gadget ntuk pembelajaran editing merupakan salah satu faktor yang sangat penting untuk menjadikan sebuah aplikasi pembelajaran semakin menarik.

Media interaktif dapat memberikan respon positif serta meningkatkan minat belajar peserta didik yang ditunjukkan pada hasil evaluasi belajar yang sangat tinggi dan aktivitas pembelajaran yang sangat baik. Tidak dapat dipungkiri bahwa teknologi gadget sangat bepengaruh terhadap anak, walaupun di sekolah aulady aturannya siswa tidak boleh membawa gadget.

# **2. METODE PELAKSANAAN**

Metode Pendekatan yang digunakan dalam pelaksanaan kuliah Kerja Nyata (KKN) ini melalui beberapa tahapan dimulai dengan persiapan dan pelaksanaan.

# **A. Persiapan**

Dimulai dari metode persiapan proses persetujuan serta proses mendiskusikan terkait permasalahan yang ada pada mitra sehingga dapat dirancangnya program kerja yang tepat sasaran.

## **1. Observasi**

Menurut Adler & Adler (1987: 389) menyebutkan bahwa observasi merupakan salah satu dasar fundamental dari semua metode pengumpulan data dalam penelitian kualitatif, khususnya menyangkut ilmu-ilmu sosial dan perilaku manusia. Menurut Morris (1973: 906) mendefinisikan observasi sebagai aktivitas mencatat suatu gejala dengan bantuan instrumeninstrumen dan merekamnya dengan tujuan ilmiah atau tujuan lain.(Hasanah, 2017) Pada tahapan observasi dalam kegiatan Kuliah Kerja Nyata (KKN) ini kami langsung turun lapangan untuk melihat kondisi lokasi

mitra.

### **2. Wawancara**

Menurut (Mar'atusholihah et al., 2019) Wawancara digunakan sebagai teknik pengumpulan data apabila ingin melakukan studi pendahuluan untuk menemukan permasalahan yang harus diteliti,dan juga apabila peneliti ingin mengetahui hai-hal dari responden yang lebih mendalam dan jumlah respondennya sedikit/kecil. Peneliti melakukan wawancara tidak terstuktur, yaitu wawancara yang bebas dimana peneliti tidak menggunakan pedoman wawancara yang telah tersusun secara sistematis dan lengkap untuk pengumpulan datanya. Pada tahapan wawancara ini, kami mendapatkan informasi secara langsung terkait permasalahan yang ada pada mitra dengan wawancara yang bebas tanpa menggunakan pedoman wawancara yang telah tersusu secara sistematis.

## **3. Dokumentasi**

Dokumentasi adalah proses pembuatan, pengumpulan, dan penyimpanan informasi dalam bentuk tertulis, visual, atau audio untuk tujuan referensi atau penggunaan di masa depan. Dokumentasi dapat berupa catatan, laporan, diagram, foto, video, atau rekaman suara yang memberikan informasi tentang suatu kejadian atau proses. Pada tahapan dokumentasi ini menggunakan foto dan video untuk mendukung pelaksanaan kegiatan Kuliah Kerja Nyata (KKN).

## **B. Pelaksanaan**

Setelah mengetahui masalah apa yang ada pada mitra kita sebagai penyelenggara, akhirnya mengadakan worshop mengenai pelatihan dasar editing capcut sebagai rancangan program kerja mahasiswa KKN.

# **1. Pelatihan Editing Aplikasi Capcut**

Pelaksanaan Kegiatan ini berlangsung pada Senin, 21 Agustus 2023 kami melakukan pelatihan editing melalui aplikasi capcut di laptop yang diikuti para

siswa dan siswi sekolah islam terpadu aulady.

Pelatihan Editing Aplikasi Capcut Aplikasi CapCut merupakan aplikasi editing video dalam smartphone maupun laptop yang saat ini populer di kalangan editor pemula. Aplikasi ini mampu memungkinkan pada penggunanya untuk melakukan editing video yang menarik dengan berbagai macam fitur dan juga effect-nya. Selain itu Aplikasi CapCut juga menampilkan fitur-fitur yang mudah dimengerti dan dipahami oleh banyak orang. diharapkan dengan pelatihan ini dapat meningkatkan kreativitas dan keaktifan siswa dalam pembelajaran di dalam kelas.

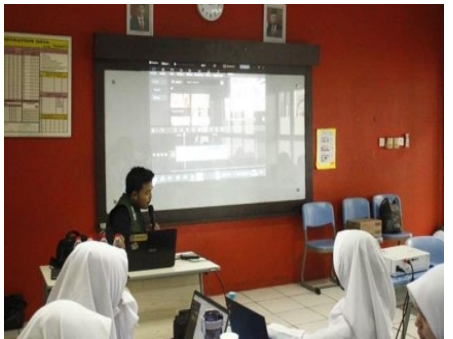

Gambar 1. Pembukaan workshop pelatihan dasar editing capcut laptop di sekolah islma terpadu Aulady

## **2. Penutupan**

Dengan mengakhiri kegiatan workshop pelatihan dasar editing capcut Kuliah di Sekolah Islam Terpadu Aulady, kami mengajak foto bersama siswa siswa dan dosen pendamping untuk berfoto bersama

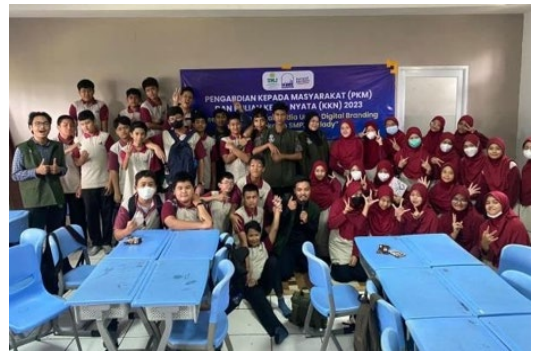

**Gambar 2.** Penutupan workshop pelatihan

dasar editing capcut

## **3. KESIMPULAN**

Kegiatan Kuliah Kerja Nyata (KKN) di Sekolah Islam Terapan Aulady di Tanggerang pelatihan dasar mengedit di Capcut ini berjalan dengan cukup lancar walaupun agak sedikit terkendala di persiapan awal karena divice yang kadang tidak memadai seperti laptop.

Dalam kegiatan ini dapat disimpulkan bawah adanya workshop pelatihan dasar editing dapat bermanfaat dalam menambah wawasan mengenai ilmu editing video untuk mengasah kreativitas siswa dan siswi. kami berharap kegiatan Kuliah Kerja Nyata (KKN) UMJ bermanfaat bagi mitra khususnya untuk siwa dan siswi yang sudah antusias mengikuti workshop.

# **UCAPAN TERIMAKASIH**

Ucapan terima kasih kepada lembaga penelitian dan pengabdian masyarakat (LPPM) Universitas Muhammadiyah Jakarta, Dosen Pembimbing Lapangan, pihak Sekolah Islam Terpadu Aulady sebagai mitra yang telah membantu sehingga kegiatan ini dapat berjalan dengan berjalan lancar sesuai dengan rencana dan tepat waktu.

# **DAFTAR PUSTAKA**

Hasanah, H. (2017). TEKNIK-TEKNIK OBSERVASI (Sebuah Alternatif Metode Pengumpulan Data Kualitatif Ilmu-ilmu Sosial). *At-Taqaddum*, *8*(1), 21.

https://doi.org/10.21580/at.v8i1.1163

- Mar'atusholihah, H., Priyanto, W., & Damayani, A. T. (2019). Pengembangan Media Pembelajaran Tematik Ular Tangga Berbagai Pekerjaan. *Mimbar PGSD Undiksha*, *7*(3), 253–260.
- Suryaman, S., & Suryanti, Y. (2022). Pengembangan Media Video Animasi Berbasis Plotagon Dan Capcut Untuk Meningkatkan Hasil Belajar Kognitif Siswa Kelas Ii Sekolah Dasar. *Jurnal*

*Cakrawala Pendas*, *8*(3), 841–850. https://doi.org/10.31949/jcp.v8i3.257 5

Tiwi, D. I., & Mellisa, M. (2023). Pengembangan Video Pembelajaran Berbasis Aplikasi Capcut pada Mata Kuliah Kultur Jaringan. *Jurnal Inovasi Pembelajaran Biologi*, *4*(1), 39–45. https://doi.org/10.26740/jipb.v4n1.p 39-45